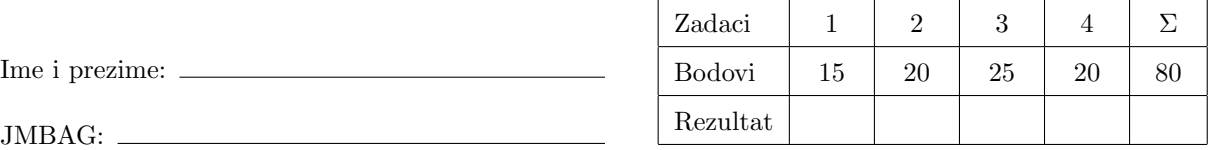

Napomene: Sva rješenja napišite isključivo na papire sa zadacima, jer jedino njih predajete. Skice smijete raditi na drugim papirima koje će vam dati dežurni asistent. Ne zaboravite se potpisati na svim papirima koje predajete. Dozvoljeno je korištenje isključivo pribora za pisanje i brisanje. Kalkulatori, razne tablice, papiri, mobiteli i sl. nisu dozvoljeni!

U svim zadacima je zabranjeno korištenje funkcija iz math.h i dodatnih nizova (tj. onih koji nisu eksplicitno dozvoljeni u zadacima).

Rezultati i uvid u zadaće: ponedjeljak, 16. veljače u 14 sati.

[15] 1. Za 10 bodova: napišite funkciju foo koja uzima 4 cjelobrojna argumenta: a, b, c i x. Funkcija foo vraća sumu svih parnih znamenaka broja  $y = |a \cdot x^2 - b \cdot x + c|$ .

Za 5 dodatnih bodova: neka foo vrati kroz peti, varijabilni cjelobrojni argument n broj parnih znamenaka broja y.

Napišite i programski odsječak koji poziva funkciju foo te na ekran ispisuje njenu(e) povratnu(e) vrijednost(i).

[20] 2. Napišite funkciju int trazi(int a[], int n, int x); koja u nizu a duljine n traži onaj element kojem je suma različitih prostih djelitelja jednaka x. Dakle, za *element* =  $\prod^m$  $p_{k}^{\beta_{k}},$ gdje su  $p_{k}$  prosti i

 $k=1$  $\beta_k > 0$  prirodni, gledamo  $\sum_{k=1}^{m} p_k$ . Funkcija treba vratiti indeks pronađenog elementa. Ako traženih elemenata ima više, funkcija treba vratiti indeks jednog od njih (bilo kojeg). Ako traženi element ne postoji, funkcija treba vratiti −1. Traženje može biti

- (a) klasično (sekvencijalno), za 10 bodova, ili
- (b) binarno, za 15 bodova. Ako radite binarno traženje, obavezno napišite i koje uvjete niz mora zadovoljavati prije poziva funkcije!

Za dodatnih 5 bodova, dodajte da funkcija preko varijabilnog argumenta vrati vrijednost pronadenog elementa niza.

- 3.
- [15] (a) Za prirodni broj  $a = (a_n a_{n-1} \dots a_1 a_0)_{17}$  definiramo polinom  $P_a(x) = \sum_{i=0}^n a_i x^i$ . Napišite funkciju horner17(int a, double x); koja Hornerovim algoritmom računa vrijednost  $P_a(x)$ . Ako koristite pomoćni niz za znamenke broja a, možete pretpostaviti da je  $n \leq 127$ . Takvo rješenje nosi najviše $10$  bodova.  $\,$
- [10] (b) Napišite funkciju koja sortira polje double-ova uzlazno po vrijednosti polinoma  $P_{1024}$ . Za kriterij sortiranja možete koristiti funkciju horner17 iz podzadatka (a) čak i ako je niste znali napisati.

- 4. U ovom zadatku smijete koristiti pomoćna polja (iako se zadatak može riješiti i bez njih).
- [15] (a) Za prirodan broj n, označimo sa a i b najveće cijele brojeve takve da je n djeljiv sa  $2^a \cdot 3^b$ . Kažemo da je broj n sretan ako su a i b pozitivni i broj  $a \cdot b$  palindrom (čita se jednako slijeva nadesno kao i zdesna nalijevo). Napišite program koji učitava prirodne brojeve  $x$  i  $y$ , te ispisuje sve sretne brojeve između  $x$  i  $y$ .
- [5] (b) U programu napišite i iskoristite funkciju koja prima  $n$ , a putem varijabilnih parametara vraća  $a$  i  $b$ , te funkciju koja prima  $n$ , a vraća 1 ili 0, ovisno o tome je li broj  $n$  sretan ili ne.

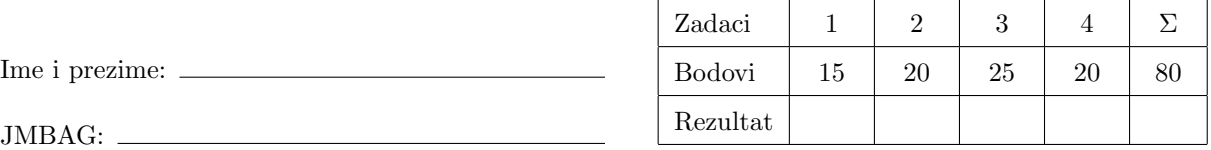

Napomene: Sva rješenja napišite isključivo na papire sa zadacima, jer jedino njih predajete. Skice smijete raditi na drugim papirima koje će vam dati dežurni asistent. Ne zaboravite se potpisati na svim papirima koje predajete. Dozvoljeno je korištenje isključivo pribora za pisanje i brisanje. Kalkulatori, razne tablice, papiri, mobiteli i sl. nisu dozvoljeni!

U svim zadacima je zabranjeno korištenje funkcija iz math.h i dodatnih nizova (tj. onih koji nisu eksplicitno dozvoljeni u zadacima).

Rezultati i uvid u zadaće: ponedjeljak, 16. veljače u 14 sati.

[15] 1. Za 10 bodova: napišite funkciju bar koja uzima 4 cjelobrojna argumenta: a, b, c i x. Funkcija bar vraća produkt svih parnih znamenaka broja  $y = \left| b \cdot x^3 + c \cdot x^2 + a \right|$ .

Za 5 dodatnih bodova: neka bar vrati kroz peti, varijabilni cjelobrojni argument n broj parnih znamenaka broja y.

Napišite i programski odsječak koji poziva funkciju bar te na ekran ispisuje njenu(e) povratnu(e) vrijednost(i).

[20] 2. Napišite funkciju int trazi(int a[], int n, int x); koja u nizu a duljine n traži onaj element kojem je produkt kratnosti svih prostih djelitelja jednak x. Dakle, za *element* =  $\prod_{i=1}^{m}$  $p_k^{\beta_k},$ gdje su $p_k$ 

 $k=1$ prosti i  $\beta_k > 0$  prirodni, gledamo  $\prod_{k=1}^m \beta_k$ . Funkcija treba vratiti indeks pronađenog elementa. Ako traženih elemenata ima više, funkcija treba vratiti indeks jednog od njih (bilo kojeg). Ako traženi element ne postoji, funkcija treba vratiti −1. Traženje može biti

- (a) klasično (sekvencijalno), za 10 bodova, ili
- (b) binarno, za 15 bodova. Ako radite binarno traženje, obavezno napišite i koje uvjete niz mora zadovoljavati prije poziva funkcije!

Za dodatnih 5 bodova, dodajte da funkcija preko varijabilnog argumenta vrati vrijednost pronadenog elementa niza.

- 3.
- [15] (a) Za prirodni broj  $a = (a_n a_{n-1} \dots a_1 a_0)_{19}$  definiramo polinom  $P_a(x) = \sum_{i=0}^n a_i x^i$ . Napišite funkciju horner19(int a, double x); koja Hornerovim algoritmom računa vrijednost  $P_a(x)$ . Ako koristite pomoćni niz za znamenke broja a, možete pretpostaviti da je  $n \leq 63$ . Takvo rješenje nosi najviše 10 bodova.
- [10] (b) Napišite funkciju koja sortira polje **double-**ova *silazno* po vrijednosti polinoma  $P_{2048}$ . Za kriterij sortiranja možete koristiti funkciju horner19 iz podzadatka (a) čak i ako je niste znali napisati.

- 4. U ovom zadatku smijete koristiti pomoćna polja (iako se zadatak može riješiti i bez njih).
- [15] (a) Za prirodan broj n, označimo sa a i b najveće cijele brojeve takve da je n djeljiv sa  $3^a \cdot 4^b$ . Kažemo da je broj n radostan ako su a i b pozitivni brojevi koji u dekadskom zapisu koriste iste znamenke, ali u obrnutom redoslijedu (npr.  $a = 17, b = 71$ ). Napišite program koji učitava prirodan broj m, te ispisuje sve radosne prirodne brojeve koji su manji ili jednaki m.
- [5] (b) U programu napišite i iskoristite funkciju koja prima  $n$ , a putem varijabilnih parametara vraća  $a$  i  $b$ , te funkciju koja prima  $n$ , a vraća 1 ili 0, ovisno o tome je li broj  $n$  radostan ili ne.

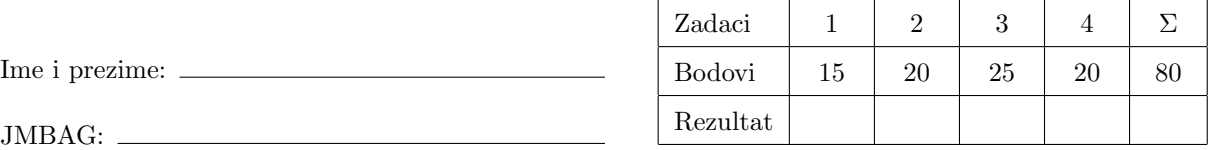

Napomene: Sva rješenja napišite isključivo na papire sa zadacima, jer jedino njih predajete. Skice smijete raditi na drugim papirima koje će vam dati dežurni asistent. Ne zaboravite se potpisati na svim papirima koje predajete. Dozvoljeno je korištenje isključivo pribora za pisanje i brisanje. Kalkulatori, razne tablice, papiri, mobiteli i sl. nisu dozvoljeni!

U svim zadacima je zabranjeno korištenje funkcija iz math.h i dodatnih nizova (tj. onih koji nisu eksplicitno dozvoljeni u zadacima).

Rezultati i uvid u zadaće: ponedjeljak, 16. veljače u 14 sati.

[15] 1. Za 10 bodova: napišite funkciju foo koja uzima 4 cjelobrojna argumenta: a, b, c i x. Funkcija foo vraća sumu svih neparnih znamenaka broja  $y = |c \cdot x^3 + a \cdot x^2 - b \cdot x|$ .

Za 5 dodatnih bodova: neka foo vrati kroz peti, varijabilni cjelobrojni argument n broj neparnih znamenaka broja y.

Napišite i programski odsječak koji poziva funkciju foo te na ekran ispisuje njenu(e) povratnu(e) vrijednost(i).

- [20] 2. Napišite funkciju int trazi(int a[], int n, int x); koja u nizu a duljine n traži onaj element kojem je broj različitih prostih djelitelja umanjen za najmanji prosti djeljitelj jednak x. Dakle, za  $element = \prod^{\tilde{m}}$  $k=1$  $p_k^{\beta_k}$ , gdje su  $p_k$  prosti i  $\beta_k > 0$  prirodni, gledamo  $m - \min\{p_k \mid k = 1, 2, \ldots, m\}.$ Funkcija treba vratiti indeks pronađenog elementa. Ako traženih elemenata ima više, funkcija treba vratiti indeks jednog od njih (bilo kojeg). Ako traženi element ne postoji, funkcija treba vratiti −1. Traženje može biti
	- (a) klasiˇcno (sekvencijalno), za 10 bodova, ili
	- (b) binarno, za 15 bodova. Ako radite binarno traženje, obavezno napišite i koje uvjete niz mora zadovoljavati prije poziva funkcije!

Za dodatnih 5 bodova, dodajte da funkcija preko varijabilnog argumenta vrati vrijednost pronadenog elementa niza.

- 3.
- [15] (a) Za prirodni broj  $a = (a_n a_{n-1} \dots a_1 a_0)_{23}$  definiramo polinom  $P_a(x) = \sum_{i=0}^n a_i x^i$ . Napišite funkciju horner23(int a, double x); koja Hornerovim algoritmom računa vrijednost  $P_a(x)$ . Ako koristite pomoćni niz za znamenke broja a, možete pretpostaviti da je  $n \leq 31$ . Takvo rješenje nosi najviše 10 bodova.
- [10] (b) Napišite funkciju koja sortira polje double-ova uzlazno po vrijednosti polinoma P<sub>3072</sub>. Za kriterij sortiranja možete koristiti funkciju horner23 iz podzadatka (a) čak i ako je niste znali napisati.

- 4. U ovom zadatku smijete koristiti pomoćna polja (iako se zadatak može riješiti i bez njih).
- [15] (a) Za prirodan broj n, označimo sa a i b najveće cijele brojeve takve da je n djeljiv sa  $2^a \cdot 5^b$ . Kažemo da je broj n veseo ako su a i b pozitivni i znamenke su im uzlazno sortirane (npr.  $a = 14, b = 226$ , ali ne i  $a = 72$ ). Napišite program koji učitava prirodne brojeve x i y, te ispisuje koliko veselih brojeva ima izmedu x i y.
- [5] (b) U programu napišite i iskoristite funkciju koja prima  $n$ , a putem varijabilnih parametara vraća  $a$  i  $b$ , te funkciju koja prima  $n$ , a vraća 1 ili 0, ovisno o tome je li broj  $n$  veseo ili ne.

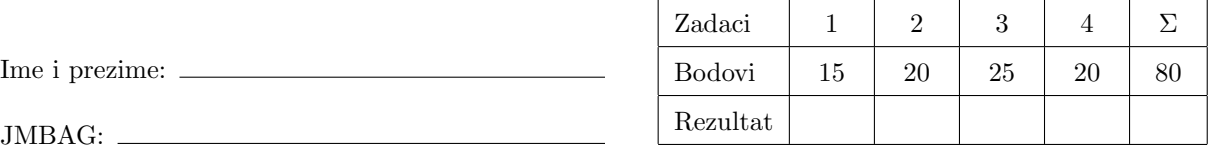

Napomene: Sva rješenja napišite isključivo na papire sa zadacima, jer jedino njih predajete. Skice smijete raditi na drugim papirima koje će vam dati dežurni asistent. Ne zaboravite se potpisati na svim papirima koje predajete. Dozvoljeno je korištenje isključivo pribora za pisanje i brisanje. Kalkulatori, razne tablice, papiri, mobiteli i sl. nisu dozvoljeni!

U svim zadacima je zabranjeno korištenje funkcija iz math.h i dodatnih nizova (tj. onih koji nisu eksplicitno dozvoljeni u zadacima).

Rezultati i uvid u zadaće: ponedjeljak, 16. veljače u 14 sati.

[15] 1. Za 10 bodova: napišite funkciju bar koja uzima 4 cjelobrojna argumenta: a, b, c i x. Funkcija bar vraća produkt svih neparnih znamenaka broja  $y = |c \cdot x^3 - b \cdot x + a|$ .

Za 5 dodatnih bodova: neka bar vrati kroz peti, varijabilni cjelobrojni argument n broj neparnih znamenaka broja y.

Napišite i programski odsječak koji poziva funkciju bar te na ekran ispisuje njenu(e) povratnu(e) vrijednost(i).

- [20] 2. Napišite funkciju int trazi(int a[], int n, int x); koja u nizu a duljine n traži onaj element kojem je najveća kratnost medju prostim djeliteljima jednaka x. Dakle, za *element* =  $\prod^m$  $k=1$  $p_k^{\beta_k}$ , gdje su  $p_k$  prosti i  $\beta_k > 0$  prirodni, gledamo max $\{\beta_k \mid k = 1, 2, \ldots, m\}$ . Funkcija treba vratiti indeks pronađenog elementa. Ako traženih elemenata ima više, funkcija treba vratiti indeks jednog od njih (bilo kojeg). Ako traženi element ne postoji, funkcija treba vratiti −1. Traženje može biti
	- (a) klasično (sekvencijalno), za 10 bodova, ili
	- (b) binarno, za 15 bodova. Ako radite binarno traženje, obavezno napišite i koje uvjete niz mora zadovoljavati prije poziva funkcije!

Za dodatnih 5 bodova, dodajte da funkcija preko varijabilnog argumenta vrati vrijednost pronadenog elementa niza.

- 3.
- [15] (a) Za prirodni broj  $a = (a_n a_{n-1} \dots a_1 a_0)_{29}$  definiramo polinom  $P_a(x) = \sum_{i=0}^n a_i x^i$ . Napišite funkciju horner29(int a, double x); koja Hornerovim algoritmom računa vrijednost  $P_a(x)$ . Ako koristite pomoćni niz za znamenke broja a, možete pretpostaviti da je  $n \leq 15$ . Takvo rješenje nosi najviše 10 bodova.
- [10] (b) Napišite funkciju koja sortira polje double-ova silazno po vrijednosti polinoma P<sub>4096</sub>. Za kriterij sortiranja možete koristiti funkciju horner29 iz podzadatka (a) čak i ako je niste znali napisati.

- 4. U ovom zadatku smijete koristiti pomoćna polja (iako se zadatak može riješiti i bez njih).
- [15] (a) Za prirodan broj n, označimo sa a i b najveće cijele brojeve takve da je n djeljiv sa  $3^a \cdot 5^b$ . Kažemo da je broj n razdragan ako su  $a$  i  $b$  pozitivni i sve znamenke od  $a$  su strogo veće od najveće znamenke od b (npr.  $a = 37$ ,  $b = 21$ , ali ne i  $a = 37$ ,  $b = 25$ ). Napišite program koji učitava prirodan broj  $m$ , te ispisuje koliko razdraganih prirodnih brojeva ima koji su manji ili jednaki m.
- [5] (b) U programu napišite i iskoristite funkciju koja prima  $n$ , a putem varijabilnih parametara vraća  $a$  i  $b$ , te funkciju koja prima  $n$ , a vraća 1 ili 0, ovisno o tome je li broj  $n$  razdragan ili ne.